# ÍNDICE DE CONTENIDOS

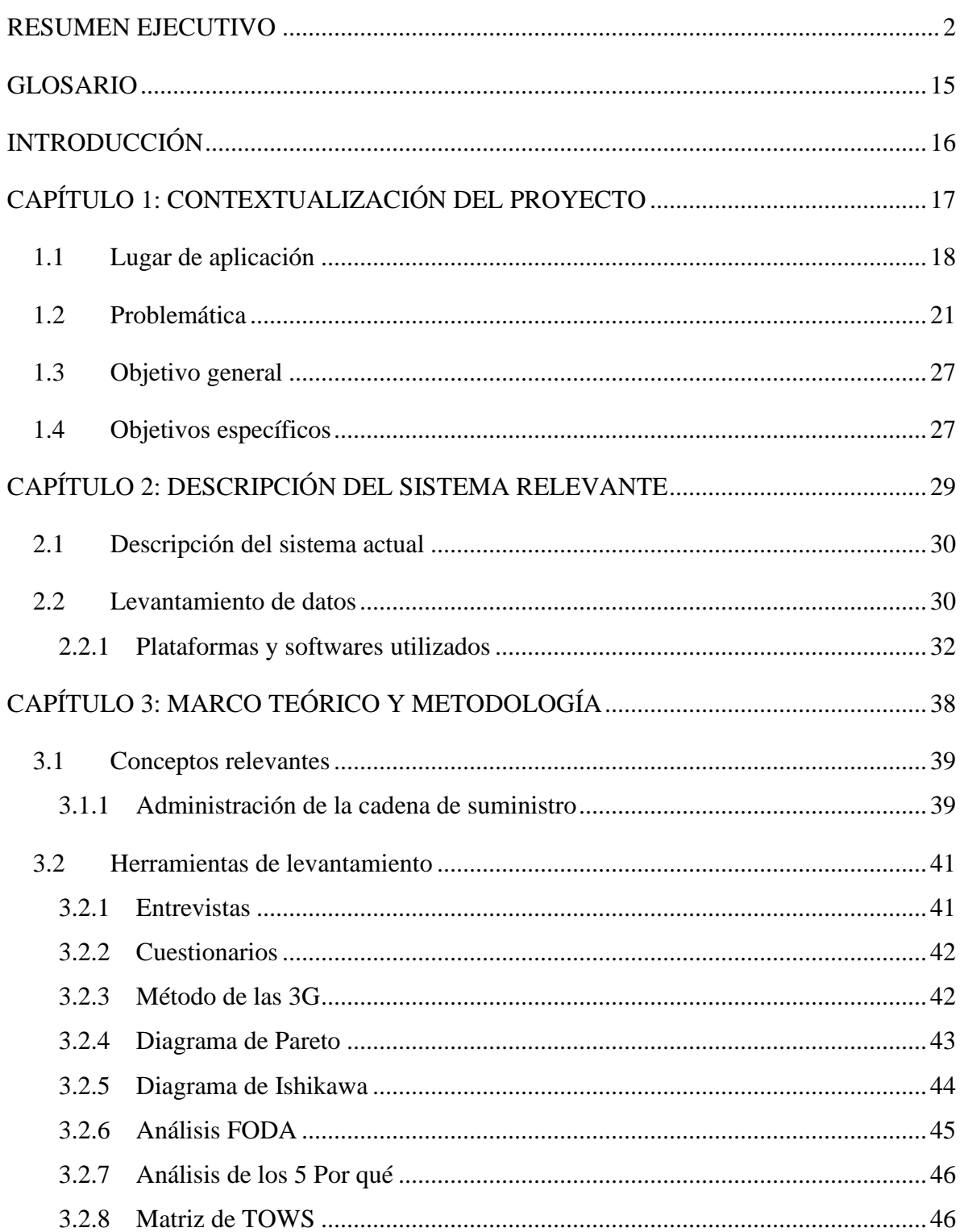

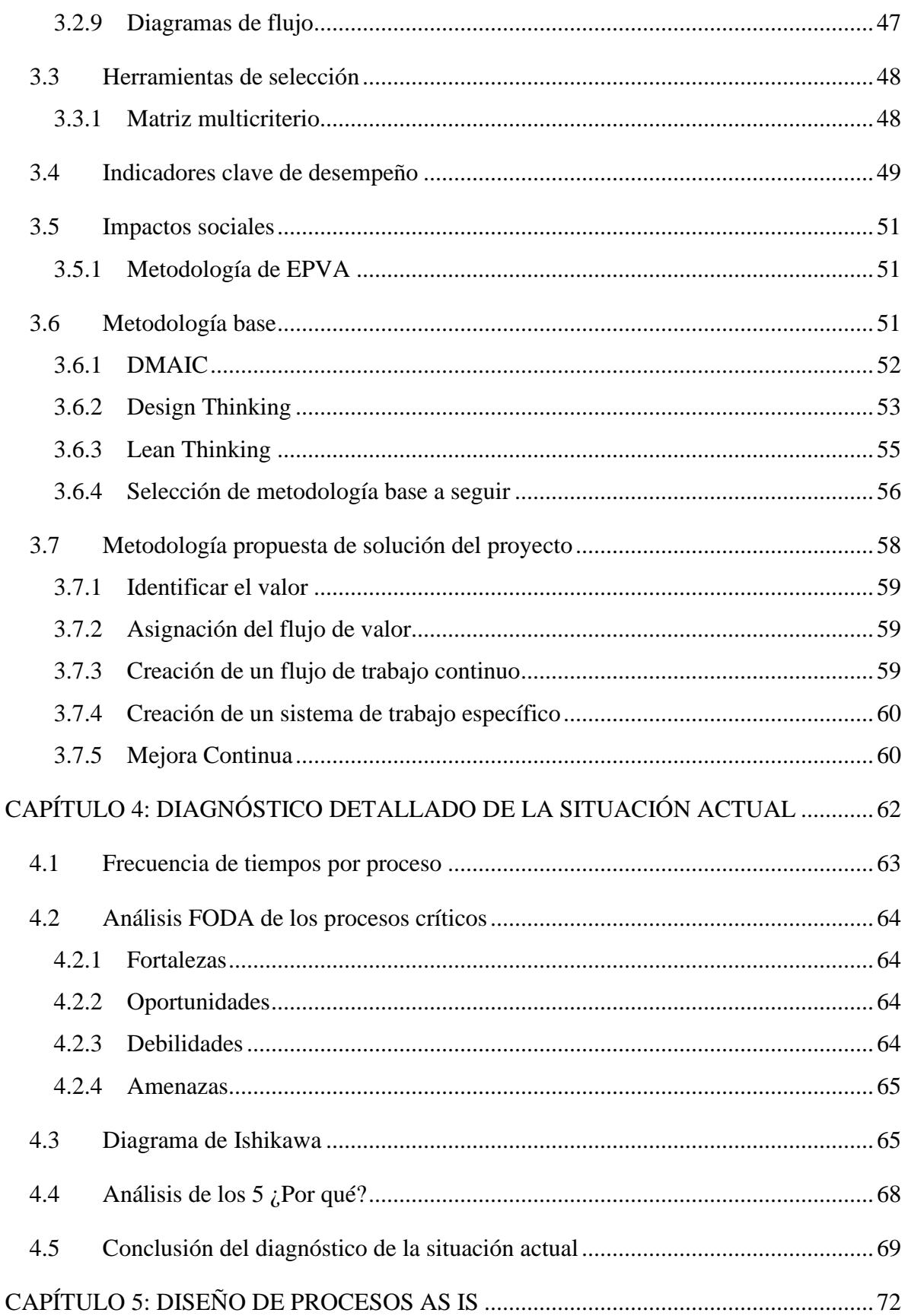

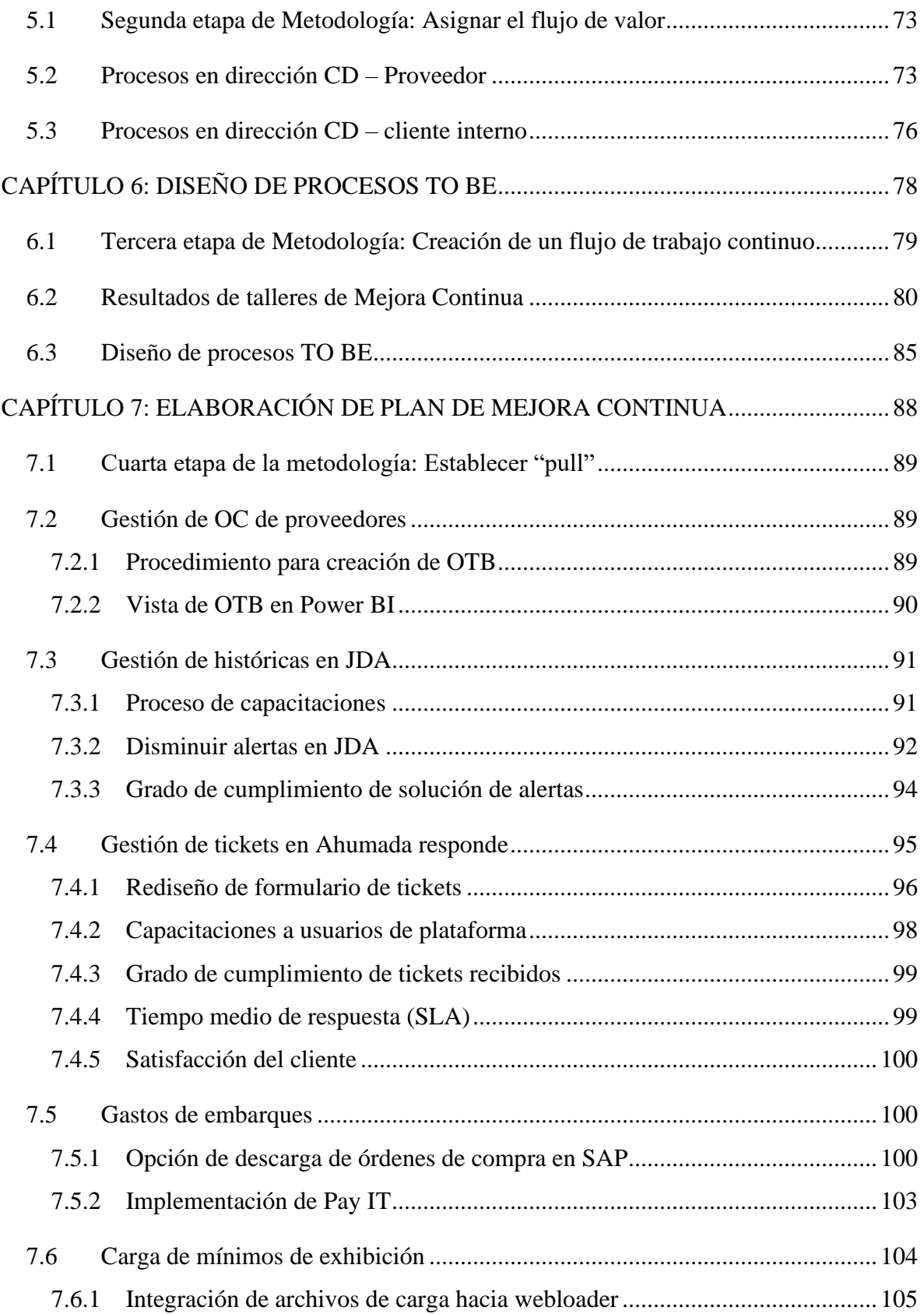

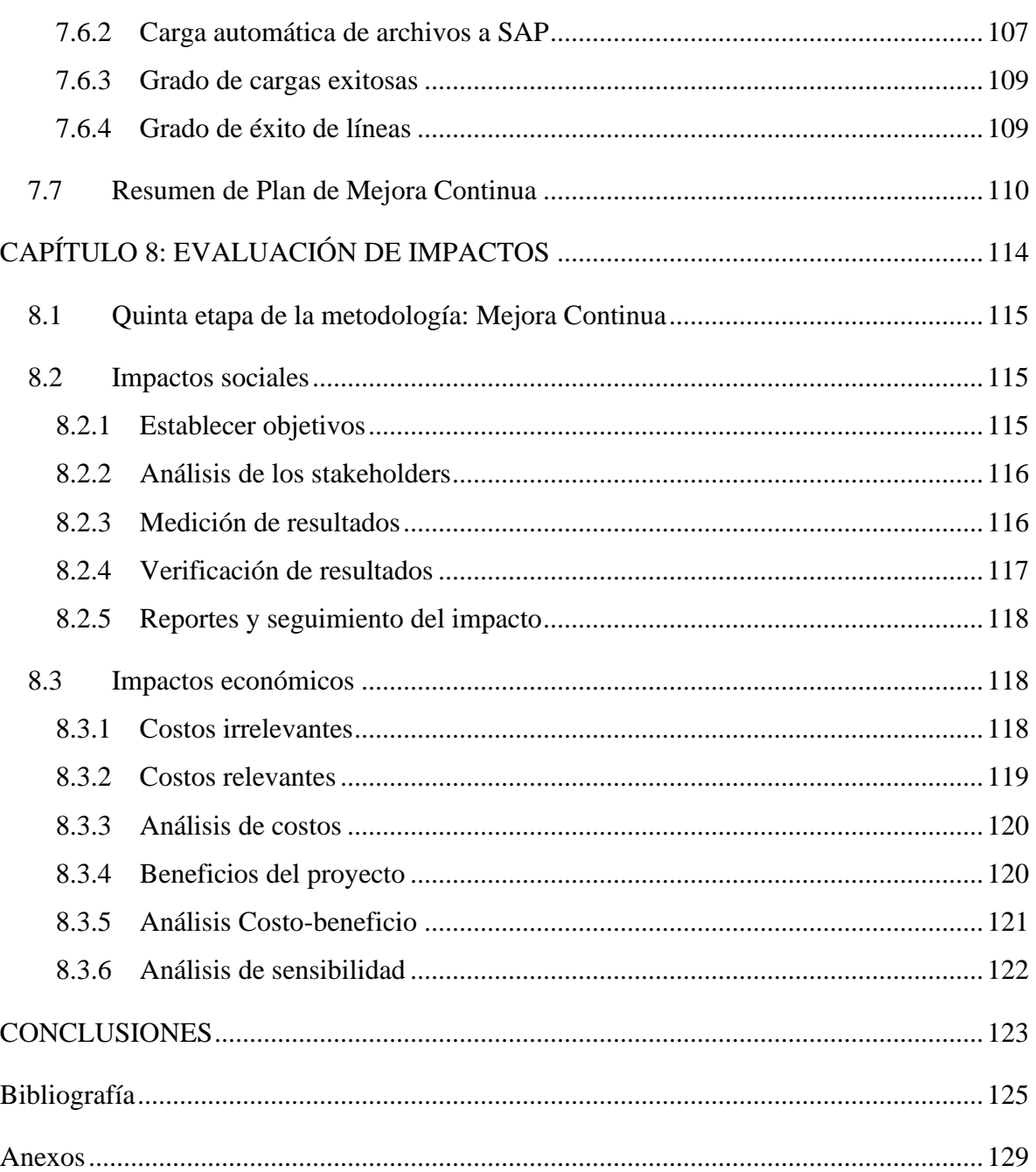

#### ÍNDICE DE ILUSTRACIONES

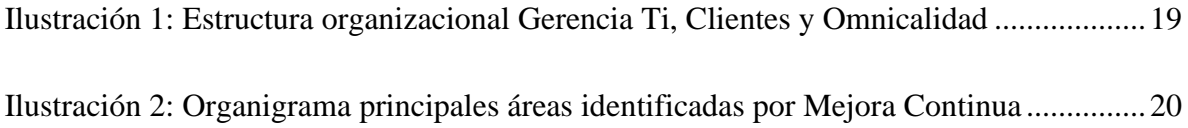

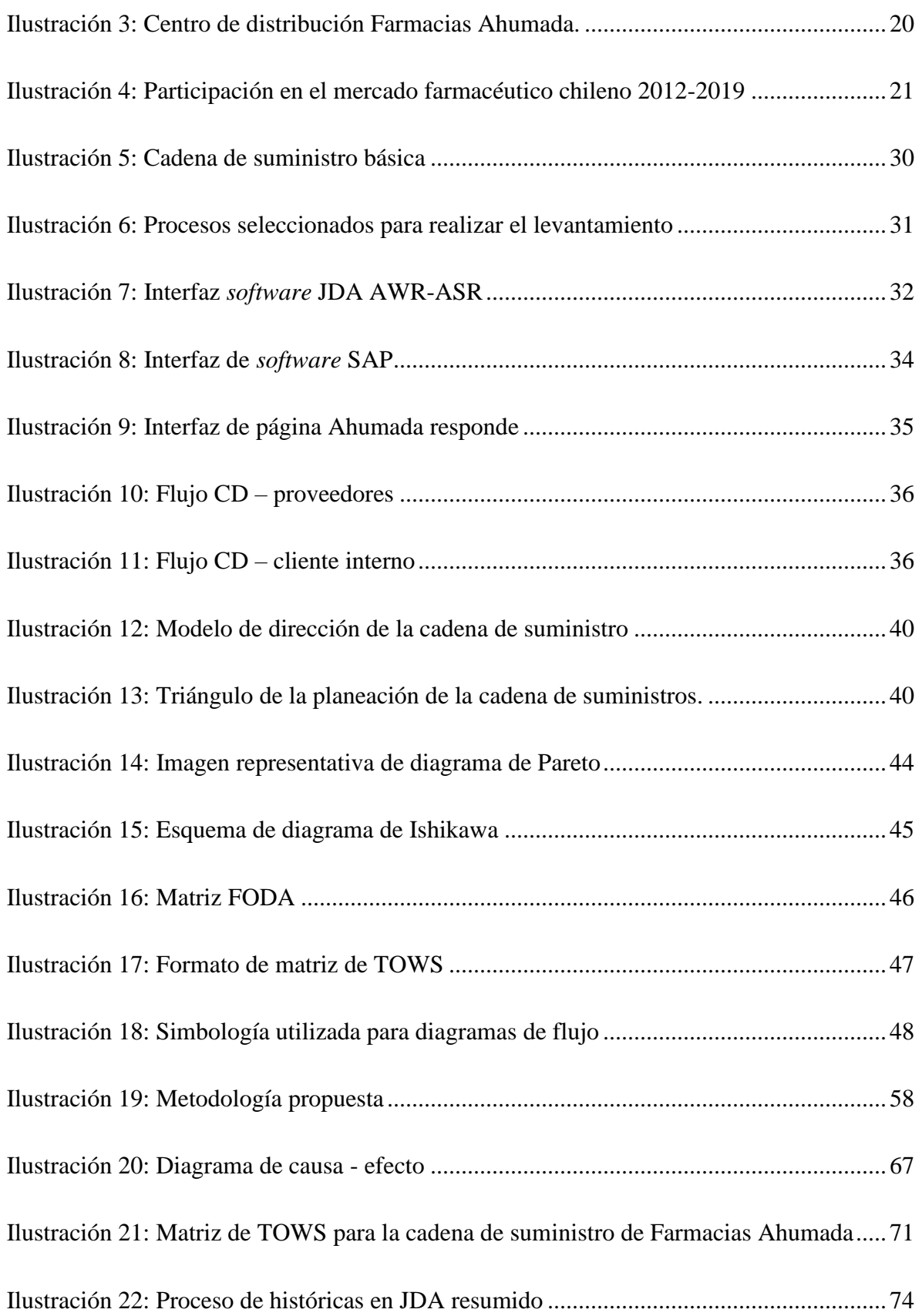

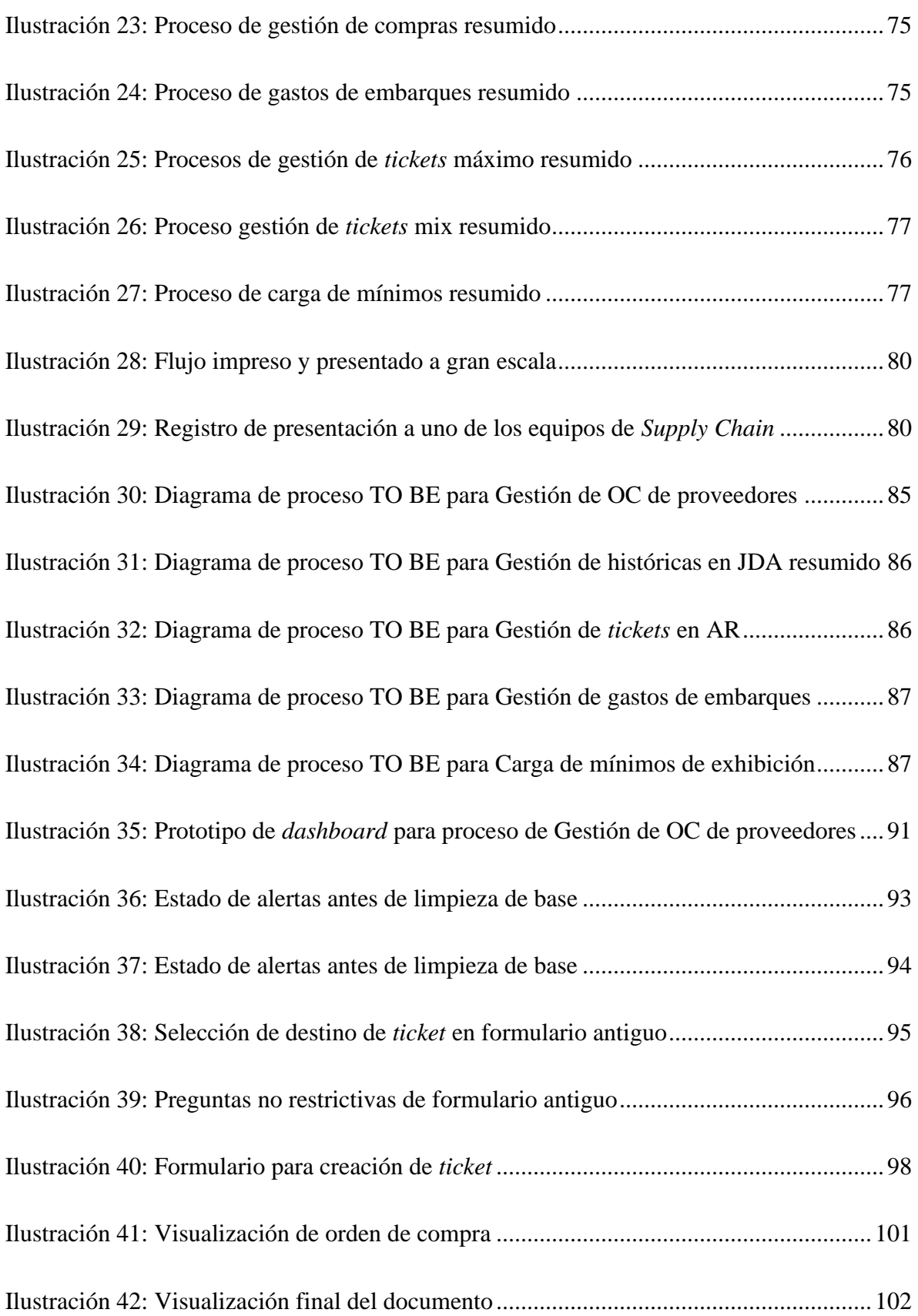

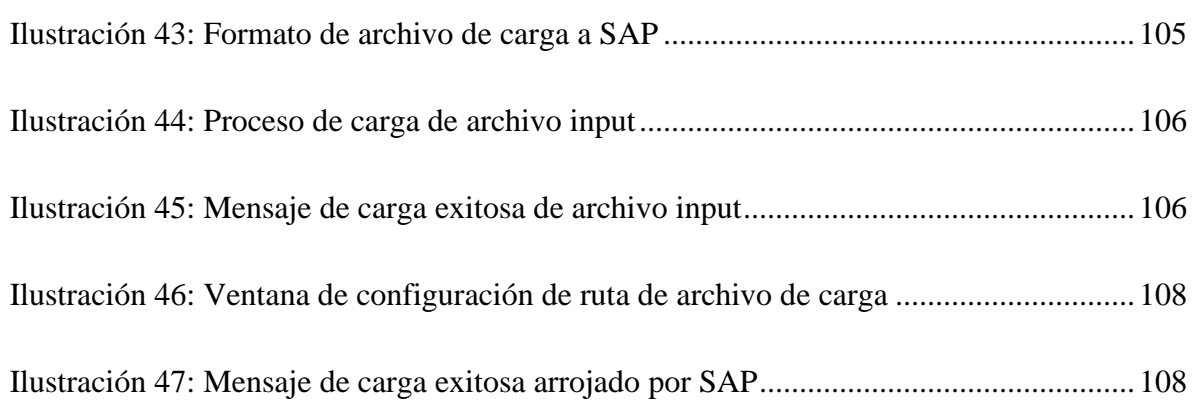

### **ÍNDICE DE TABLAS**

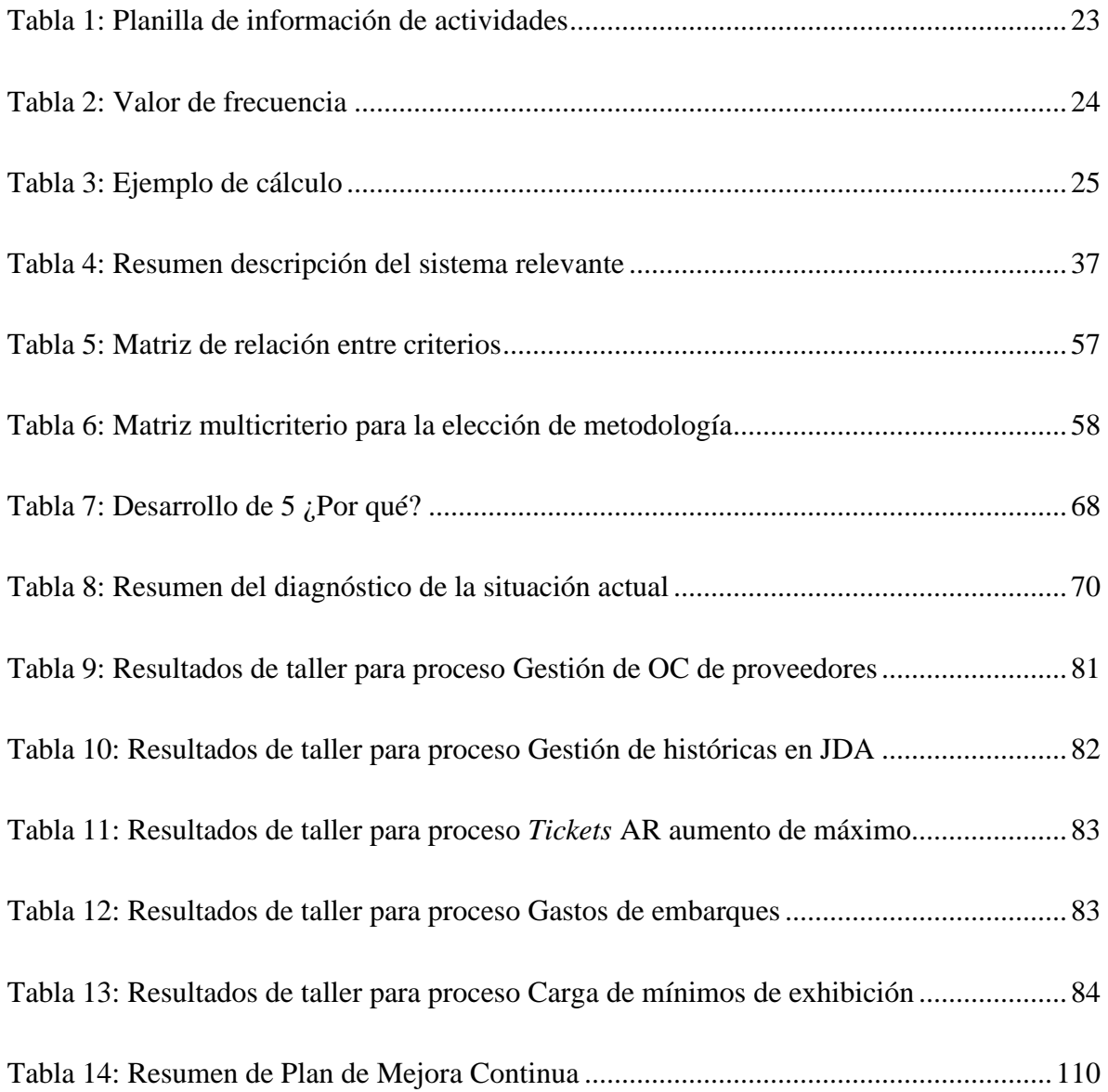

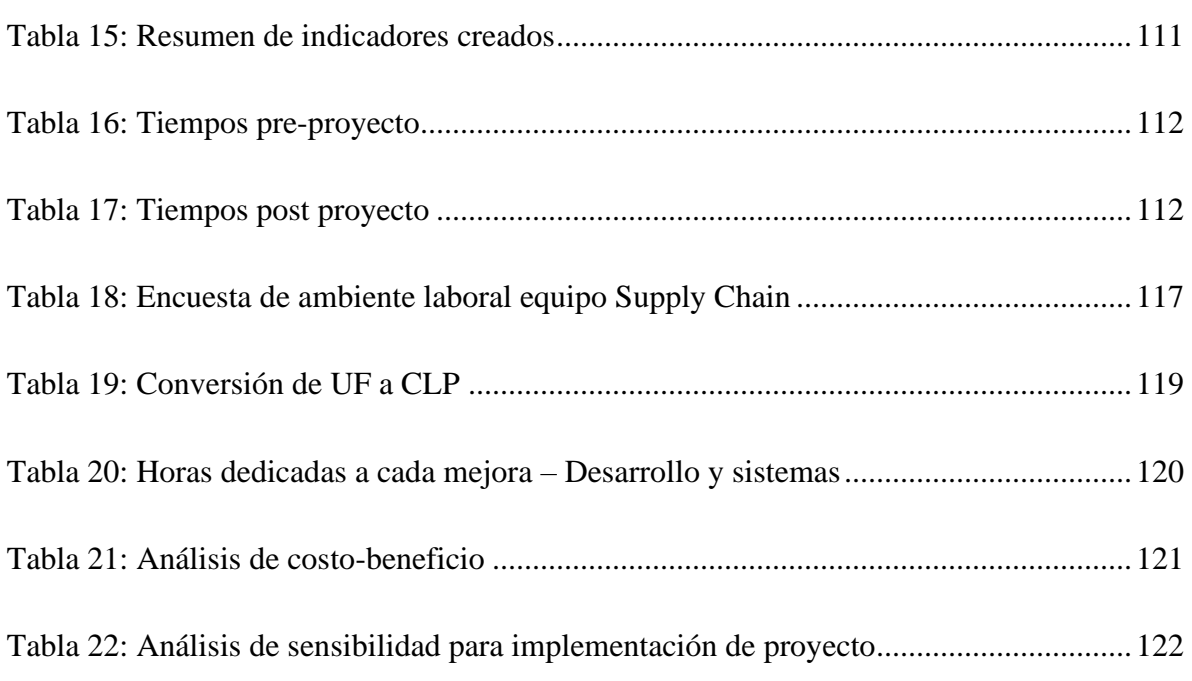

## **ÍNDICE DE ECUACIONES**

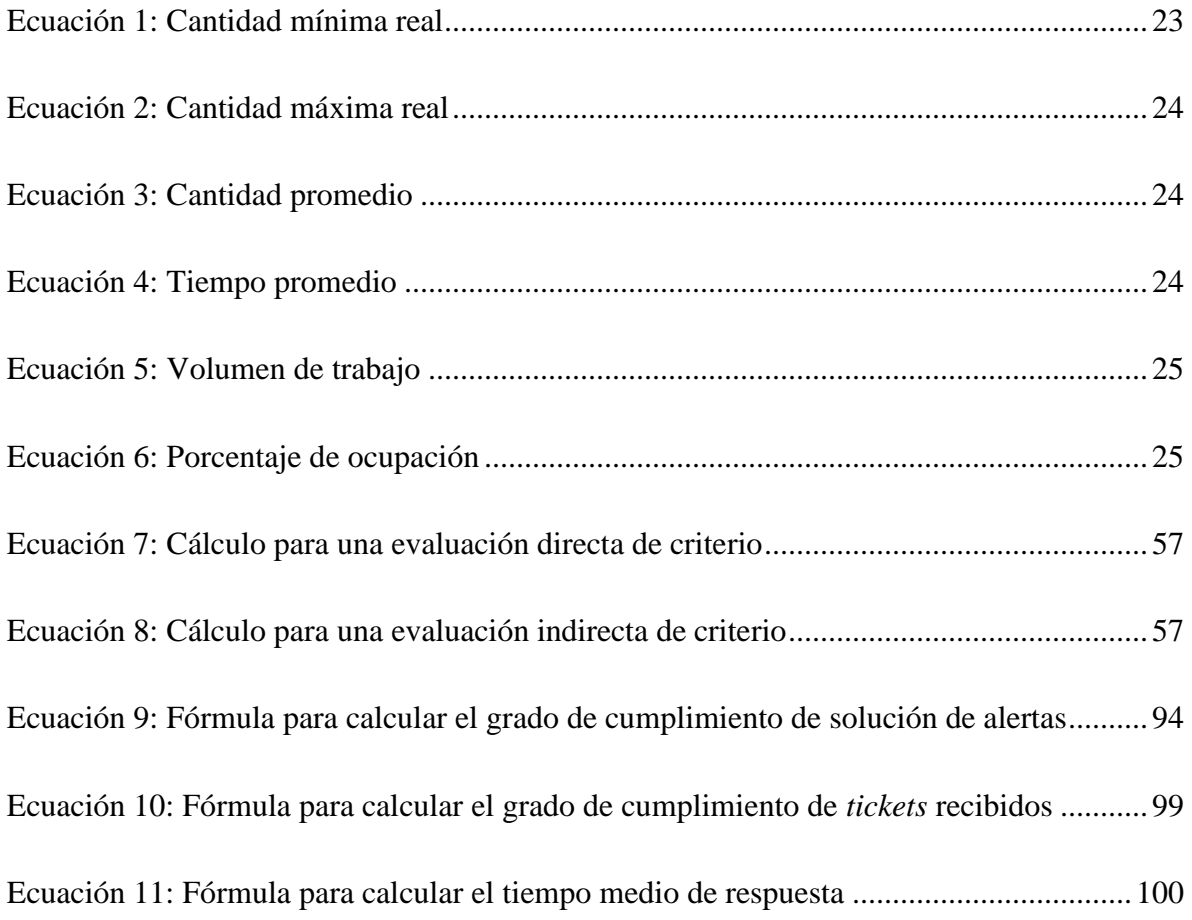

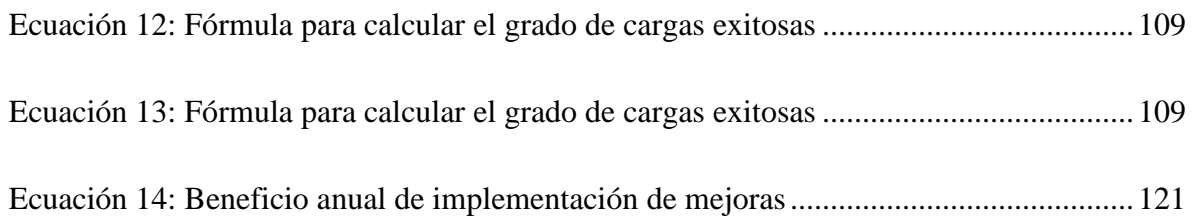

### **ÍNDICE DE ANEXOS**

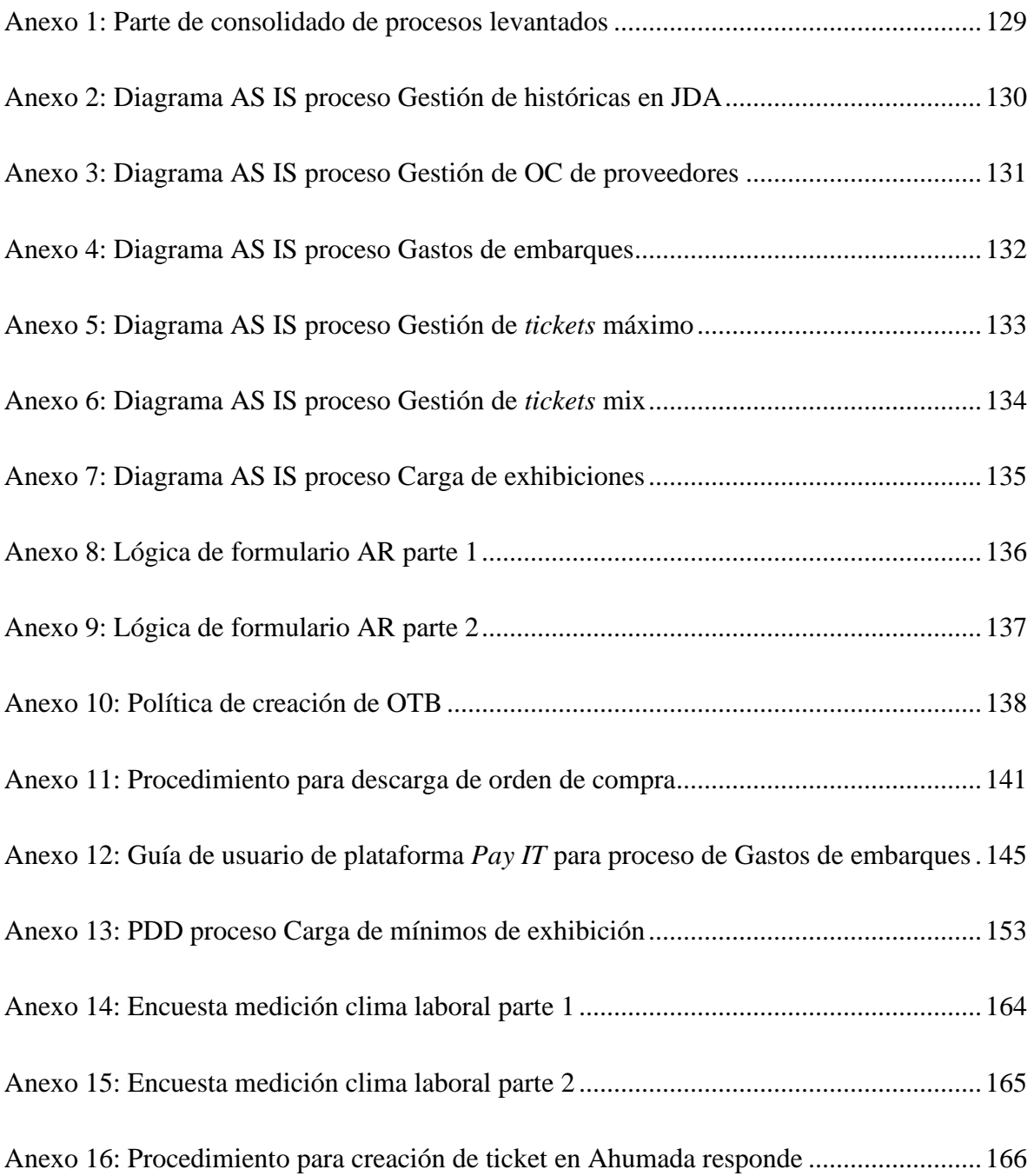